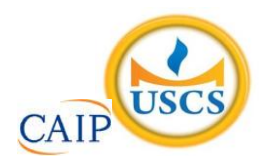

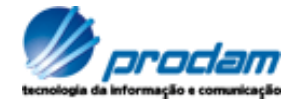

## **EMPRESA DE TECNOLOGIA DA INFORMAÇÃO E COMUNICAÇÃO DO MUNICÍPIO DE SÃO PAULO – PRODAM/SP – S.A**

## **SELEÇÃO PÚBLICA Nº 001/2010**

# **Cód. 20 – Analista de TIC I (Suporte Mainframe Software Básico/Sistema Operacional)**

Considere o texto para responder às questões de 1 a 4.

### **Endereços da web estão no fim, diz executivo**

MOSCOU - O mundo logo esgotará o número de endereços de Internet disponíveis, por conta da explosão no número de aparelhos conectados com a Web, a menos que as organizações adotem uma nova versão do Internet Protocol, declarou o presidente da organização que aloca os endereços IP.

Rod Beckstrom, o presidente da Icann, disse que apenas oito a nove por cento dos endereços ipv4 ainda estão disponíveis, e que as companhias precisam adotar o novo padrão ipv6 o mais rápido possível.

"Estão se esgotando", ele declarou à Reuters em entrevista. "A mudança realmente precisa ser realizada; estamos chegando ao final de um recurso escasso".

O ipv4, usado desde que a Internet se tornou pública, nos anos 80, foi criado com espaço para apenas alguns bilhões de endereços, enquanto a capacidade do ipv6 é da ordem dos trilhões.

Uma multiplicidade de aparelhos, entre os quais câmeras, players de música e consoles de videogames, estão se somando aos computadores e celulares na conexão à Web, e cada um deles precisa de um endereço IP próprio.

Hans Vestberg, presidente-executivo da fabricante de equipamentos para telecomunicações Ericsson, previu no começo do ano que haveria 50 bilhões de aparelhos conectados, até 2020.

Beckstrom disse que "é uma grande tarefa administrativa e de operações de rede... mas terá de ser realizada, porque nós, seres humanos, estamos inventando tamanho número de aparelhos que usam a Internet, agora".

Beckstrom estava em Moscou para a entrega formal do primeiro nome de domínio internacional em alfabeto cirílico para a Rússia. Em lugar de ter de usar o domínio .ru, expresso no alfabeto latino, as organizações russas agora poderão empregar seu equivalente em cirílico.

A Icann aprovou a introdução gradual de nomes de domínio internacionalizados no ano passado. Países podem solicitar nomes de domínio nacionais em outras formas de alfabeto, como o arábico ou o chinês, e isso no futuro será expandido para todos os nomes de domínio da Internet.

Até o momento, Rússia, Egito, Arábia Saudita e Emirados Árabes Unidos obtiveram aprovação da Icann para usar seus alfabetos nacionais no domínio de primeiro nível, a parte do endereço que vem depois do ponto.

Disponível em: http: [//info.abril.com.br/noticias/internet/enderecos-da-web-estao-no-fim-diz-executivo-13052010-32.shl.](http://info.abril.com.br/noticias/internet/enderecos-da-web-estao-no-fim-diz-executivo-13052010-32.shl) Acesso em 13/05/2010.

- 1. Segundo o texto, é correto afirmar que:
	- A) novos aparelhos eletrônicos, como videogames, players e câmeras são irrelevantes para a escassez de endereços de IP.
	- B) a melhor solução é a limitação de endereços para a Rússia, Egito, Arábia Saudita e Emirados Árabes Unidos.
	- C) não há qualquer indicação da escassez de endereços disponíveis na internet.
	- D) uma solução encontrada para o problema de endereços disponíveis na internet é o uso de outras formas de alfabeto.
- 2. Na frase "A Icann aprovou **a introdução gradual** de nomes de domínio internacionalizados no ano passado", o termo grifado exerce a função sintática de:
	- A) sujeito.
	- B) objeto indireto.
	- C) objeto direto.
	- D) adjunto adverbial.
- 3. Considere a frase: "**Países** podem solicitar nomes de domínio nacionais em outras formas de alfabeto, como o arábico ou o chinês, e isso no futuro será expandido para todos os nomes de domínio da Internet". As palavras são acentuadas, segundo a mesma regra usada no termo grifado, em:
	- Rússia, saída, herói, tórax.
	- B) Heloísa, céu, cafés, vírus.
	- C) balaústre, aí, saúde, baú.
	- D) Arábia, eletrônicos, chapéu, sótão.
- 4. A frase "A mudança realmente precisa ser realizada", encontra-se na:
	- A) voz passiva sintética.
	- B) voz passiva analítica.
	- C) voz reflexiva.
	- D) voz ativa.
- 5. A ocorrência da crase está correta em:
	- A) O número de endereços disponíveis está diminuindo graças às atitudes das empresas de tecnologia.
	- B) A Rússia começou à usar novos endereços.
	- C) A escolha do endereço da empresa obedeceu à uma ordem superiora.
	- D) Os cálculos davam margem à conclusões imprecisas, mas que apontavam para escassez.
- 6. O uso de por que, porque, por quê e porquê está correto em:
	- A) Ninguém sabe o porquê da escolha do software livre.
	- B) Por quê você não me avisou que o computador tinha travado?
	- C) A ineficiência foi o motivo porquê escolhemos um novo programador.
	- D) Este computador está quebrado. Por que? Por que você é irresponsável.
- 7. As palavras grifadas estão corretamente empregadas, **EXCETO** em:
	- A) Ela dirigiu-se à seção de informações.
	- B) Ainda não se sabe por que ele teve um comportamento tão inadequado.
	- C) O rapaz foi pego em fragrante enquanto acessava sites de pornografia no trabalho.
	- D) Algumas pessoas não estão a fim de colaborar com a campanha municipal.
- 8. O verbo está corretamente flexionado em:
	- A) Saia rápido para que não fiques com seu emprego comprometido.
	- B) Ontem reavi finalmente minhas imagens que estavam no notebook.
	- C) Se você repor as folhas desperdiçadas, retirarei a queixa.
	- D) Talvez esse tipo de atitude não valha a pena.
- 9. A concordância verbal está correta em:
	- A) Havia chegado, com exatidão, todos os relatórios impressos.
	- B) Fazem alguns meses que utilizo a plataforma Linux.
	- C) Havia muitos concorrentes para o cargo pretendido.
	- D) Chegou, após muitas tentativas, as informações publicadas naquele site.
- 10. Considere "C" para correto e "E" para errado e assinale a alternativa correta quanto à concordância nominal:
	- I A secretária estava chorando porque estava meia irritada.
	- II Seguem em anexo as pastas e as notas fiscais.
	- III Não é permitida a entrada de pessoas inabilitadas.
	- IV Existem muitos funcionários sem vergonhas.
	- A) C, E, C, E.
	- B) E, C, C, E.
	- C) E, E, C, C.
	- D) E, C, E, E.
- 11. Um quarteirão tem 4 casas de cores diferentes (verde, branca, azul e amarela). Em cada casa mora uma criança (Henrique, Marina, Luiz e Olga). Cada criança tem um bicho de estimação (peixe, gato, cachorro e coelho). Cada criança tem uma bebida preferida (água, refrigerante, suco e leite). Com as dicas abaixo, descubra onde mora cada criança, o que preferem beber e o bicho de estimação que possuem.
	- 1 Henrique e Marina moram nos extremos do quarteirão, não necessariamente nessa ordem e não tomam refrigerante e nem possuem gato.
	- 2 Olga mora entre Marina e Luis e este é vizinho, de lado, de Henrique. Ela não mora na casa amarela e gosta de beber água.
	- 3 Luis mora na casa verde, não tem gato e é vizinho da casa amarela.
	- 4 Henrique tem um cachorro e não mora na casa azul.
	- 5 Marina tem um aquário com peixes e não toma suco e é vizinha, de lado, da casa branca.

Com base nessas afirmações é incorreto afirmar que:

- A) Marina mora na casa azul.
- B) O vizinho, de lado, de Olga mora na casa amarela.
- Henrique toma suco.
- D) Luis é o dono do coelho.
- 12. Analise a seqüência de triângulos abaixo e os números que foram colocados nos mesmos para utilizar o mesmo critério a fim de descobrir o número que deverá substituir o ponto de interrogação no 3º triângulo.

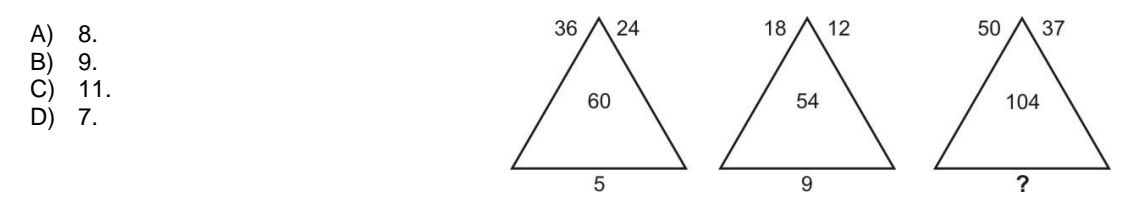

13. Analise a sucessão abaixo para descobrir sua lógica e completar os números que faltam na sua formação.

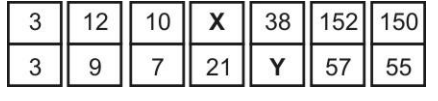

Se de **X** substituirmos **Y** temos:

- A) 19.
- B) 23.
- C) 25.
- D) 21.

14. Analise a lógica obedecida na faixa abaixo para poder completá-la.

| $^{\textregistered}$ |               | §    | ş |      | ₩  | $\mathcal{H}$ |      | $\%$ | $\frac{9}{6}$  |                      | \$ |               |   |               |   |    |
|----------------------|---------------|------|---|------|----|---------------|------|------|----------------|----------------------|----|---------------|---|---------------|---|----|
|                      | ₩             |      |   | $\%$ |    |               |      |      |                | $^{\textregistered}$ |    |               |   |               |   |    |
| \$                   |               | $\%$ | @ |      | \$ | $\S$          |      | @    | $\mathfrak{B}$ |                      |    | §             |   |               |   |    |
|                      |               |      |   |      |    |               |      |      |                |                      |    |               |   |               |   |    |
| A)                   |               |      |   | B)   |    |               |      |      | С              |                      |    |               | D |               |   |    |
|                      | \$            |      | @ |      | \$ |               | $\%$ |      |                | ₩                    |    | \$            |   |               |   | @  |
|                      |               | ş    |   |      |    | ₩             |      |      |                |                      | S  |               |   |               | æ |    |
|                      | $\frac{0}{0}$ |      | ₩ |      | ş  |               | @    |      |                | @                    |    | $\frac{0}{0}$ |   | $\frac{0}{0}$ |   | \$ |

15. Todos os dados são montados de modo que somando-se suas faces opostas se obtém 7. Abaixo temos 4 planificações numeradas de 1 a 6. Identifique o cubo que ao ser montado não obedece a lógica do dado.

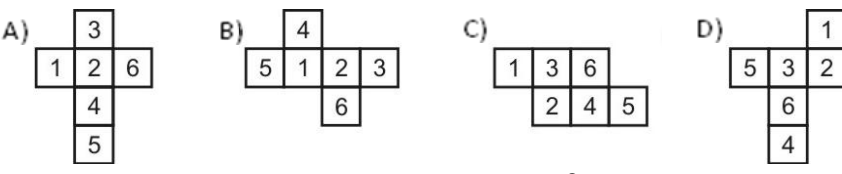

#### 16. Considere o seguinte programa escrito na linguagem COBOL.

```
IDENTIFICATION DIVISION. 
PROGRAM-ID. COB01. 
ENVIRONMENT DIVISION. 
DATA DIVISION. 
WORKING-STORAGE SECTION. 
77 CONTADOR PIC 99 VALUE 1. 
77 X PIC 99 VALUE 2. 
77 Y PIC 99 VALUE 3. 
77 RESP PIC 999. 
PROCEDURE DIVISION. 
100-INICIO. 
     PERFORM 200-ROT 5 TIMES 
    DISPLAY "RESP = " RESP 
    STOP RUN. 
200-ROT. 
    ADD 1, X, TO Y GIVING RESP 
    ADD 1 TO X GIVING Y 
     ADD 2 TO Y GIVING X.
```
Após a execução do programa será enviada a mensagem:

A) RESP = 026  $B)$  RESP = 027 C)  $RESP = 025$ D)  $RESP = 028$ 

17. Considere o seguinte programa escrito na linguagem COBOL.

```
IDENTIFICATION DIVISION. 
PROGRAM-ID. COB02. 
ENVIRONMENT DIVISION. 
DATA DIVISION. 
WORKING-STORAGE SECTION. 
01 A1 PIC X(10) VALUE "ABCDEABCDE".
01 C1 PIC 99 VALUE 00. 
01 C2 PIC 99 VALUE 00. 
PROCEDURE DIVISION. 
100-INICIO. 
     PERFORM 200-ROT 
     DISPLAY "C1 = " C1 " C2 = " C2 
     STOP RUN. 
200-ROT. 
     INSPECT A1 
     TALLYING C1 FOR CHARACTERS BEFORE INITIAL "DE" 
              C2 FOR ALL "DE".
```
Após a execução do programa será enviada a mensagem:

A) C1 = 02 C2 = 03 B)  $C1 = 04$   $C2 = 03$ C)  $C1 = 03$   $C2 = 02$ D)  $C1 = 03$   $C2 = 04$ 

- 18. Considere as seguintes afirmações.
	- I. Na linguagem COBOL, a instrução WRITE inclui uma cláusula que é usada para verificar a existência de erros relativos a campos-chave que não estejam em seqüência ou campos-chave que tenham valores iguais à valores já existentes em arquivos indexados. Esta cláusula é a INVALID KEY.
	- II. Na linguagem COBOL, a instrução COPY traz para um programa de usuário segmentos separados da ENVIRONMENT DIVISION, da DATA DIVISION ou da PROCEDURE DIVISION, na forma em que se encontram. As entradas trazidas são compiladas e executadas juntamente com o programa principal.

- A) todas as afirmativas estão incorretas.
- B) apenas a afirmativa I está correta.
- C) todas as afirmativas estão corretas.
- D) apenas a afirmativa II está correta.
- 19. Considere o seguinte programa escrito na linguagem COBOL.

```
IDENTIFICATION DIVISION. 
PROGRAM-ID. COB10. 
DATA DIVISION. 
WORKING-STORAGE SECTION. 
01 TRAB. 
     05 X1 PIC 9V99. 
     05 X2 PIC 999V99. 
     05 X3 PIC 999V99. 
PROCEDURE DIVISION. 
100-INICIO. 
     PERFORM 200-ROT. 
     STOP RUN. 
200-ROT. 
     MOVE ZEROS TO X1. 
     INITIALIZE X2. 
     MOVE 1 TO X3. 
    IF X1 = X2 ADD 1 X3 TO X3 GIVING X2
     ELSE MOVE X3 TO X1 
    IF X1 > 0 AND < 2 MOVE X2 TO X1.
     DISPLAY "X1=" X1 " X2=" X2 " X3= " X3.
```
Após a execução do programa será enviada a mensagem:

- A) X1=001 X2=000200 X3=00200 B) X1=002 X2=000200 X3=00300 C) X1=000 X2=000100 X3=00200 D) X1=000 X2=000300 X3=00100
- 20. In JCL DD statement, the DISP parameter describes the status of a data set to the system and tells what to do with the data set after termination of the step or job. You specify this value for both normal and abnormal termination. The first field identifies the STATUS of the data set and how to control access to it. You specify \_\_\_\_\_\_\_\_\_ to indicate that if the data set exists, data will be appended to the end of the data set; otherwise, a new data set will be created.
	- A) new
	- B) pass

C) keep

D) mod

21. In JCL, the \_\_\_\_\_\_\_\_\_ statement identifies the step and the program to be executed.

A) exec

- B) job
- C) dd
- D) pgm
- 22. Considere as seguintes afirmações.
	- I. A DD statement mark the beginning of a job and assign a name to the job. The DD statement is also used to provide certain administrative information, including security, accounting, and identification information. Every job has one and only one DD statement.
	- II. Most jobs usually contain one or more EXEC (exec definition) statements, to identify and describe the input and output data to be used in the job. The EXEC statement may be used to request a previously-created data set, to define a new data set, to define a temporary data set, or to define and specify the characteristics of the output.

- A) todas as afirmativas estão corretas.
- B) apenas a afirmativa I está correta.
- C) todas as afirmativas estão incorretas.
- D) apenas a afirmativa II está correta.
- 23. Sob o prompt do TSO (após a mensagem READY) podemos exibir ou modificar características do terminal, por meio do comando:
	- A) TERM.<br>B) PROFII
	- B) PROFILE.<br>C) DEVLIST.
	- DEVLIST.
	- D) LISTDEV.
- 24. In TSO, a key allows you to interrupt or end a process that is taking place. If you are in a process you want to stop or see a message requesting information you do not have, you can press the attention interrupt key to end the process. The attention interrupt key often is labeled:
	- A) "PA5".
	- B) "PF11".
	- C) "PF10".
	- D) "PA1".
- 25. Roscoe significa "Remote Operating System Conversation Environment". Ele permite a interface com o sistema operacional facilitando a entrada e edição de dados, manipulação de arquivos, preparação e execução de programas, e visualização das execuções dos jobs, etc. Ele possui uma linguagem de programação própria chamada:
	- A) PPR.
	- B) PTR.
	- C) TFR.<br>D) RPF.
	- RPF.
- 26. No Roscoe, para trazermos um membro (ou parte dele) para a AWS, podemos usar o comando:
	- A) FETCH.
	- B) RUN.
	- C) BRING.
	- D) SEARCH.
- 27. Considere as seguintes afirmações relativas ao método de acesso VSAM.
	- I. An KSDS is comparable to a sequential non-VSAM data set in the sense that records are sequenced by the order of their entry in the data set, rather than by key field in the logical record, which could be fixed or variable length records.
	- II. In a ESDS organization, records are initially loaded in the data component in ascending collating sequence by key. The key contains a unique value that determines that record's collating position in the data set.

Pode-se afirmar que:

- 
- A) todas as afirmativas estão corretas.<br>B) apenas a afirmativa I está correta. B) apenas a afirmativa I está correta.
- C) todas as afirmativas estão incorretas.
- D) apenas a afirmativa II está correta.
- 28. Assinale a alternativa que corresponde às formas que VSAM utiliza para identificar um registro lógico.
	-
	- A) RBT, RTU e slot.<br>B) CI, CA e RBT. B) CI, CA e RBT.
	- C) Key field, RBA e RRN.
	- D) CI, CA e RLU.
- 29. Um \_\_\_\_\_\_\_\_\_\_\_\_\_\_ é um link especial que vem integrado ao mainframe e é usado para conectar diversas redes "LAN" virtuais de alta velocidade, eliminando o uso do I/O para transferir dados, que passa a ser feito de memóriapara-memória.
	- A) Fiber Memory
	- B) Channel Fast<br>C) Link Channel
	- **Link Channel**
	- D) Hyper Socket
- 30. No ambiente de produção, utiliza-se uma ferramenta que é empregada para gerenciamento de dados e espaço em dispositivos de acesso direto (DASD). Esta ferramenta permite que se faça cópia e movimentação de dados entre volumes, operações de dump e restore de volumes, compressão de arquivos particionados, redução ou eliminação de fragmentação de disco, entre outras. Esta ferramenta é:
	-
	- A) IKJDF. DFDSS.
	- C) IKJFDS.<br>D) Link Cha
	- Link Channel.
- 31. No ambiente de produção, utiliza-se um programa que é empregado para se executar funções necessárias para instalação, uso e manutenção de discos IBM, além de prover funções para detecção de erros e manutenção de mídia. Este programa é o:
	- A) ICKDSF.<br>B) IEHDS.
	- B) IEHDS.<br>C) IKJDFS
	- IKJDFS.
	- D) IEBFDS.
- 32. Considere as seguintes afirmações relativas ao sistema MVS.
	- I. ISAM datasets are sequential datasets which are subdivided into "members" which can be processed as sequential files in their own right. The most important use of ISAM is for program libraries - system administrators use the main PDS as a way to allocate disk space to a project.
	- II. Modern versions of MVS (i.e. z/OS) also support POSIX-compatible "slash" file systems along with facilities for integrating the two file systems. That is, the OS can make an MVS dataset appear as a file to a POSIX program or subsystem.

- A) apenas a afirmativa II está correta.
- B) apenas a afirmativa I está correta.
- C) todas as afirmativas estão corretas.
- D) todas as afirmativas estão incorretas.
- 33. In \_\_\_\_\_\_\_\_\_\_\_\_\_\_\_\_\_\_\_\_ data sets, the application program had to specify the physical location of the data it wanted to access (usually by specifying the offset from the start of the data set).
	- A) QSAM
	- B) SAM
	- C) [BDAM](http://en.wikipedia.org/wiki/Basic_direct_access_method)
	- D) PSAM
- 34. Considere as seguintes afirmações relativas ao sistema VM.
	- I. The heart of the VM architecture is a control program or [hypervisor](http://en.wikipedia.org/wiki/Hypervisor) called VM-CP. It runs on the physical hardware, and creates the [virtual machine](http://en.wikipedia.org/wiki/Virtual_machine) environment and provides [full virtualization](http://en.wikipedia.org/wiki/Full_virtualization) of the physical machine – including all I/O and other privileged operations. It performs the system's resource-sharing, including device management, dispatching, virtual storage management, and other traditional operating system tasks.
	- II. Each VM user is provided with a separate [virtual machine](http://en.wikipedia.org/wiki/Virtual_machine) having its own [address space,](http://en.wikipedia.org/wiki/Address_space) virtual devices, etc., and which is capable of running any software that could be run on a stand-alone machine.

- A) apenas a afirmativa II está correta.
- B) todas as afirmativas estão corretas.
- C) apenas a afirmativa I está correta.
- D) todas as afirmativas estão incorretas.
- 35. In VM, most virtual machines run \_\_\_\_\_, a lightweight single-user operating system. Its interactive environment is comparable to that of a single-user PC, including a file system, programming services, device access, and command-line processing.
	- A) VM-Interact
	- B) VM-ENV
	- C) VM-Prompt
	- D) CMS
- 36. Considere as seguintes afirmações.
	- I. SMP/E is the basic tool for installing and maintaining software in MVS z/OS systems and subsystems. It controls these changes at the element level by selecting the proper levels of elements to be installed from a large number of potential changes, calling system utility programs to install the changes and keeping records of the installed changes.
	- II. WebSphere MQ, which is often referred to simply as "MQ" by users, is IBM's [Message Oriented Middleware](http://en.wikipedia.org/wiki/Message-oriented_middleware) offering. It allows independent and potentially non-concurrent applications on a [distributed system](http://en.wikipedia.org/wiki/Distributed_computing) to communicate with each other.

Pode-se afirmar que:

- A) todas as afirmativas estão incorretas.
- B) apenas a afirmativa I está correta.
- C) todas as afirmativas estão corretas.
- D) apenas a afirmativa II está correta.
- 37. Considere as seguintes afirmações.
	- I. Virtual Tapes has been designed to reduce or eliminate the number of bottlenecks that may be present in a given tape environment, depending on the characteristics of installed equipment and processor workloads.
	- II. The idea of MVS z/OS Workload Manager (WLM) is to make a contract between the installation (end user) and the operating system. The installation classifies the work running on the operating system in distinct service classes, and defines goals for them that express the expectation of how the work should perform. WLM uses these goal definitions to manage the work across all systems of a sysplex environment.

Pode-se afirmar que:

- A) todas as afirmativas estão corretas.
- B) todas as afirmativas estão incorretas.
- C) apenas a afirmativa I está correta.
- D) apenas a afirmativa II está correta.
- 38. In general, statements in the MVS Job Control Language (JCL) and in the Job Entry Control Language (JECL) for JES2 and JES3 subsystems are used by the users to define a job's execution steps and resource requirements. The MVS system creates an internal format of the job's JCL statements before it can process it. MVS converter/interpreter transforms the external (JCL) format job description into the internal format called the:
	- A) SWA (Scheduler Work Area).
	- B) JSA (Jes Submit Area).
	- C) JSD (Job Schedule Data).
	- D) (QJA) (Queue Job Area).
- 39. JES2 can be started after the MVS z/OS system has been initialized. The system automatically starts JES2 if your installation provides this capability. Otherwise, you must issue the \_\_\_\_\_\_\_\_\_\_\_\_ command to invoke a JCL that starts JES2. JES2 initialization is performed after JES2 has been started. Initiators will not accept work (process jobs) until JES2 initialization is complete.
	- A) INITIATOR / SYS2.MACLIB<br>B) START / SYS1.PROCLIB
	- START / SYS1.PROCLIB
	- C) LOADINIT / SYS1.PARMLIB
	- D) INITLD / SYS2.LPALIB
- 40. Considere as seguintes afirmações relativas ao sistema operacional MVS.
	- I. For every job that you submit, you need to tell MVS where to find the appropriate input, how to process that input (that is, what program or programs to run), and what to do with the resulting output. You use JCL to convey this information to MVS through a set of statements known as job control statements. JCL's set of job control statements is quite large, enabling you to provide a great deal of information to MVS.
	- II. The external writer is a software substitute for a card punch and a card reader, a tape drive, or a TSO/E terminal. Instead of entering a job into the system (through JES) on punched cards, or through tape, you can use the input of one job or step as the output to another job, which SMP will process directly.

- A) apenas a afirmativa II está correta.
- B) todas as afirmativas estão corretas.
- C) todas as afirmativas estão incorretas.
- D) apenas a afirmativa I está correta.

### **DISSERTATIVAS**

- 1 Descreva qual o procedimento a ser adotado pelo analista para a criação de um arquivo VSAM KSDS.
- 2 Qual a finalidade dos utilitários IEBGENER, IEBCOPY e IEHLIST ? Exemplifique, por meio de JCL, a utilização de cada um deles.
- 3 Explique de forma sucinta qual o procedimento que você adotaria para efetuar análise e monitoramento de performance de jobs sob o sistema MVS.
- 4 Comente 3 (três) parâmetros do cartão DD utilizado na JCL.
- 5 Descreva, de modo sucinto, de que maneira um programa Cobol é compilado sob o sistema MVS.